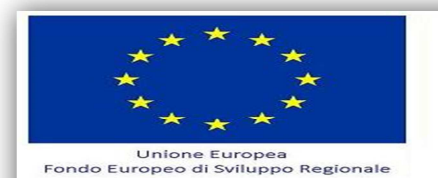

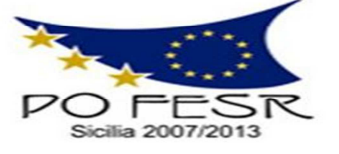

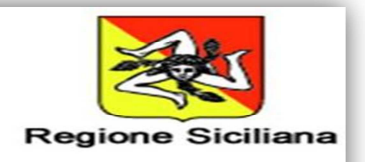

# **Direzione Didattica Statale I Circolo "G. Garibaldi"**

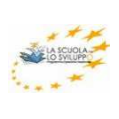

**Via Porta Palermo, 223 - 92015 Raffadali (AG) -- 0922/473183 - FAX: 0922/39062 Codice fiscale : 80004740843 @-mail: agee02800t@istruzione.itPec: agee02800t@pec.istruzione.it**  *www.primocircologaribaldiraffadali.it*

 $\bullet$  for  $=$ 

*Prot. N. 1778/B29 Raffadali, 06/10/2014*

- *Alle ditte invitate da questa istituzione scolastica - All'albo – Sede Sito della scuola*

**OGGETTO:***Programma Operativo Nazionale "Ambienti per l'apprendimento"– FESR 2007-2013 - 2007IT161PO004 – Asse II, "Qualità degli ambienti scolastici" Obiettivo Operativo E " Potenziare gli ambienti per l'autoformazione e la formazione degli insegnanti e del personale della scuola" – Obiettivo Specifico E.1 "Realizzazione di ambienti dedicati per facilitare e promuovere la formazione permanente dei docenti attraverso l'arricchimento delle dotazioni tecnologiche e scientifiche e per la ricerca didattica degli istituti".* 

**Procedura di affidamento mediante procedura comparativa, ai sensi dell'art. 34 del D.I. 44/2001, per "Fornitura di beni informatici", progetto "Self training on line" e "Autoform@rsi oggi"** 

# CUP:*E62G14000310007*

*Nell'ambito del Programma Operativo Nazionale "Ambienti per l'apprendimento"– FESR 2007-2013 - 2007IT161PO004 – Asse II, "Qualità degli ambienti scolastici" Obiettivo Operativo E " Potenziare gli ambienti per l'autoformazione e la formazione degli insegnanti e del personale della scuola" – Obiettivo Specifico E.1 " Realizzazione di ambienti dedicati attraverso l'arricchimento delle dotazioni tecnologiche e scientifiche e per la ricerca didattica degli istituti". Circolare prot. n. A00DGAI/1858 del 28/02/2014, a seguito dell'autorizzazione del MIUR, prot. n. AOODGAI/4264 del 20/05/2014 si intende affidare in economia, ai sensi dell'art. 34 del D.I. 44/2001, e della Determina del Dirigente Scolastico della Direzione Didattica Statale I Circolo "G. Garibaldi" di Raffadali (AG) prot. 1703/B29 del 29/09/2014 per "Fornitura di beni informatici", relativi ai progetti denominati: "***Self training on line***"(CIG: ZBF10FA343) e "***Autoform@rsi oggi***" (CIG: Z4510FA5AD) PON - 2007IT051PO004 F.E.S.R. Sicilia–Obiettivo Asse II, Obiettivo E 1 - annualità 2014 – codice progetto E-1-FESR-2014-1792.* 

 *La fornitura dovrà essere realizzata secondo le modalità e le specifiche definite nell'allegata lettera di invito.* 

*Codesta impresa, ove interessata, è invitata a presentare la propria migliore offerta tecnica – economica per la realizzazione dell'attività in oggetto entro e non oltre le 12:00 del giorno 15/10/2014.* 

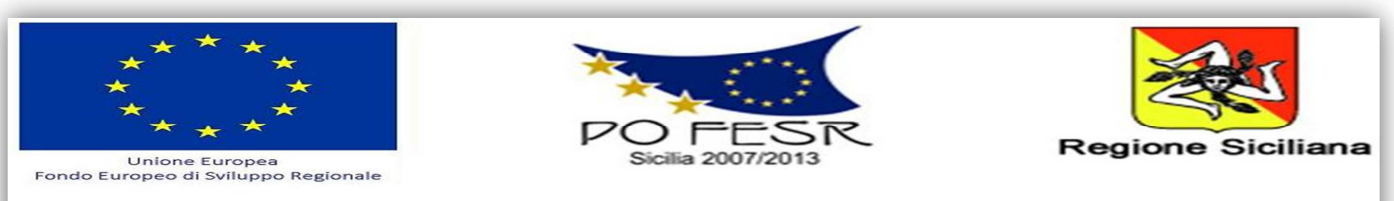

*Si prega di voler comunicare il mancato interesse a partecipare all'indicata procedura. Le offerte tecniche – economiche o le eventuali comunicazioni di mancato interesse a partecipare alla procedura, dovranno essere trasmesse al seguente indirizzo:* 

*Direzione Didattica Statale I Circolo "G. Garibaldi" Via Porta Palermo, 223 92015 Raffadali (AG) Pec: agee02800t@pec.istruzione.it*

> *F/to Il Dirigente Scolastico Dott. Silvana Spirio*

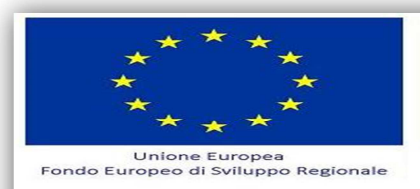

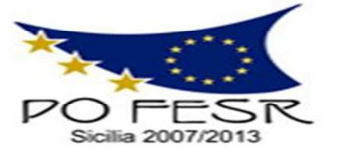

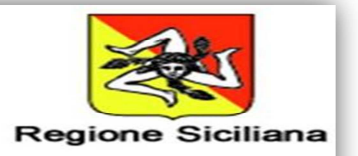

#### **FONDI STRUTTURALI EUROPEI**

Programma Operativo Nazionale: "Ambienti per l'apprendimento" - FESR 2007IT161PO004. **Codice Progetto***E-1-FESR-2014-1792*

*Spett. Ditta* 

## **LETTERA DI INVITO**

**per l'affidamento in economia mediante procedura comparativa, ai sensi dell'art. 34 del D.I. 44/2001, della fornitura di attrezzature tecnologiche e arredi per la realizzazione di un ambiente per l'autoformazione e la formazione dei docenti** *PON 2007-2013* **"Ambienti per l'Apprendimento"** Circolare prot**.** *A00DGAI/1858 del 28/02/2014***Obiettivo Operativo E:**  *"Potenziare gli ambienti per l'autoformazione e la formazione degli insegnanti e del personale della scuola"* **Obiettivo Specifico E.1:** *"Realizzazione di ambienti dedicati per facilitare e promuovere la formazione permanente dei docenti attraverso l'arricchimento delle dotazioni tecnologiche e scientifiche e per la ricerca didattica degli istituti"* 

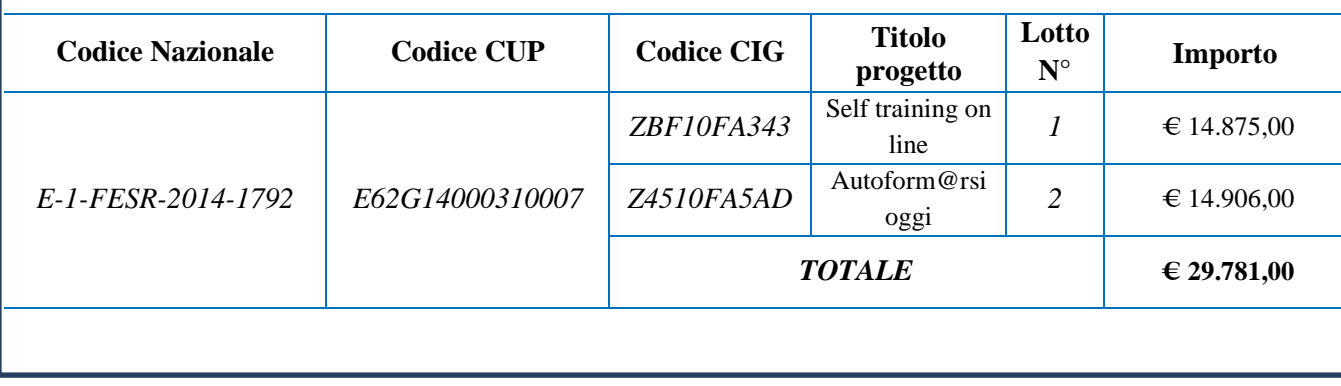

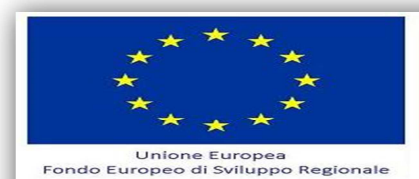

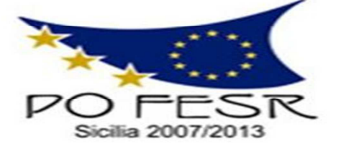

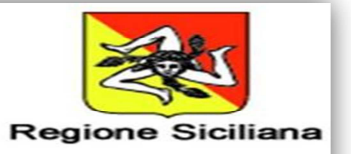

## **1.** *Premessa*

Il *PON FESR 2007/2013 "Ambienti per l'apprendimento" del Ministero della Pubblica Istruzionein coerenza con la politica nazionale, pone in primo piano la qualità del sistema di Istruzione comeelemento fondamentale per l'obiettivo di miglioramento e valorizzazione delle risorse umane. Essaè finalizzata a garantire che il sistema di istruzione offra a tutti i giovani e le giovani i mezzi persviluppare competenze chiave a un livello tale da permettere l'accesso ad ulteriori apprendimentiper la durata della vita. Nell'ambito di questo obiettivo gli interventi del presente programmaincidono più specificamente sulla qualità degli ambienti dedicati all'apprendimento e sullaimplementazione delle tecnologie e dei laboratori didattici come elementi essenziali per laqualificazione del servizio.* 

## **2.** *Contesto*

*Allo scopo di portare a termine gli obiettivi dell'Agenda Digitale e di predisporre degli strumenti tecnologici che affiancano i modelli tradizionali di lezione, con questa azione si punta ad assicurare alla scuola dotazioni tecnologiche per facilitare e promuovere la formazione permanente dei docenti.* 

## **3.** *Obiettivi e Finalità*

*Il potenziamento e la modernizzazione di tutte le risorse infrastrutturali e tecnologiche a disposizione del personale della scuola, sono finalizzati a creare ambienti per il lavoro didattico in collaborazione, lo studio, la sperimentazione e la ricerca. Con le dotazioni presenti nella nostra scuola e quelle che si richiedono per i docenti, si intende sperimentare la "net scuola", utilizzando al meglio gli strumenti del web 2.0: blogs, podcasts, wikis, videoblogs, tags, feed RSS, strumenti mash up, social network. In particolare, potenziando e rinnovando le dotazioni tecnologiche, si intende incoraggiare la sperimentazione di nuovi format e contenuti digitali nella pratica quotidiana del docente.* 

- *Obiettivi specifici:*
- *attrezzare gli spazi dei docenti in modo efficiente e produttivo;*
- *fornire " padronanza di competenze" nella prospettiva della formazione permanente;*
- *produrre risorse per rendere la didattica innovativa e attraente;*
- *creare nuovi spazi di cooperazione tra i docenti;*
- *condividere le esperienze vissute anche attraverso blog, wiki ,forum, chat;*
- *utilizzare il registro elettronico e specifici programmi per la gestione online della didattica*

# **4.** *Contenuti*

*Il progetto prevede la fornitura di beni e servizi, come di seguito specificati:* 

- *Fornitura di attrezzature nuove di fabbrica così come descritte nelle schede tecniche allegate;*
- *Servizio di installazione e la messa in funzione delle attrezzature nei locali degli edifici Scolastici;*
- *Servizio di garanzia post vendita per un periodo non inferiore a 24 mesi con assistenza tecnica on site di personale qualificato facente capo alla Ditta offerente.*

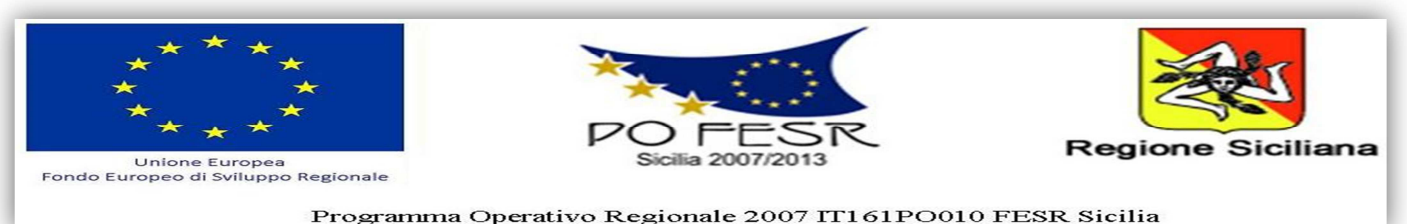

- 
- *L'addestramento del personale della scuola, per l'utilizzo delle attrezzature, dei software e di tutto quanto necessario al fine del perfetto funzionamento di quanto previsto.*

## **5.** *Durata del servizio*

*La fornitura dei beni e servizi dovrà essere espletata entro 30 gg. lavorativi dalla firma del contratto.* 

## **6.** *Importo a base d'asta*

*L'importo a base d'asta per la fornitura di beni e servizi di cui alla presente lettera di invito è di € 29.781,00 (Ventinomemilasettecentottantuno/00) (IVA INCLUSA) complessivo come di seguito suddiviso. Non sono ammesse offerte in aumento.* 

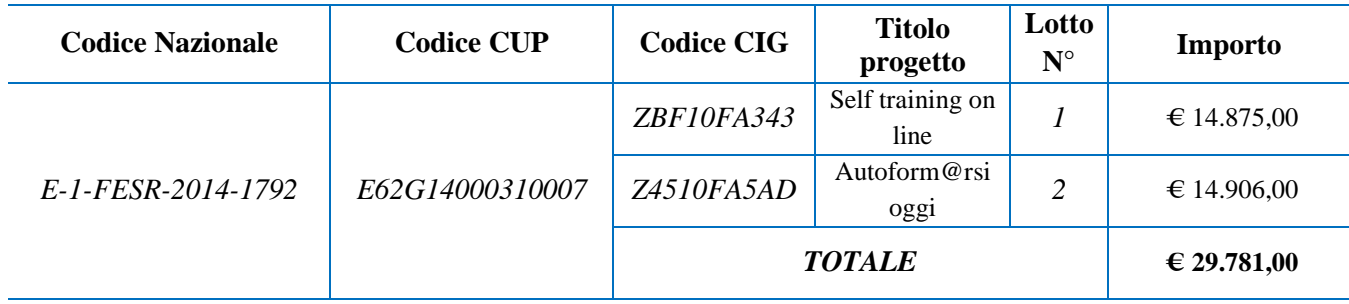

# **7.** *Adempimenti relativi alla presentazione delle offerte e della documentazione richiesta per l'ammissione alla procedura*

*L'offerta tecnica, l'offerta economica e la relativa documentazione saranno redatte in lingua italiana, contenute, a pena di esclusione, in un unico plico chiuso, controfirmato su tutti i lembi di chiusura, sigillato con ceralacca e/o nastro adesivo e/o striscia incollata idonei a garantire la sicurezza contro eventuali manomissioni.* 

- *Il plico recherà all'esterno la denominazione, l'indirizzo, il numero di telefono e di fax del proponente e la dicitura "Fornitura di dotazioni tecnologiche per gli ambienti di apprendimento", nell'ambito del PON FESR "Ambienti per l'apprendimento" –Cod. prog. E-1-FESR-2014-1792CUP: E62G14000310007 Lotto 1 CIG: ZBF10FA34, Lotto 2 CIG: Z4510FA5AD"NON APRIRE.*

*Dovrà pervenire a cura, rischio e spese del concorrente, a pena di esclusione, entro e non oltre le ore 12:00 del giorno 15/10/2014 al seguente indirizzo:* 

*Direzione Didattica Statale I Circolo "G. Garibaldi" Via Porta Palermo, 223 92015 Raffadali (AG)* 

*Il plico potrà essere inviato mediante servizio postale, a mezzo raccomandata con avviso di ricevimento, o mediante corrieri privati o agenzie di recapito debitamente autorizzati, ovvero consegnato a mano da un incaricato dell'impresa (soltanto in tale ultimo caso verrà rilasciata apposita ricevuta con ora e data della consegna). Nel caso di consegna a mano gli orari di ricevimento sono i seguenti: giornate non festive, da lunedì a sabato dalle ore 9:00 alle ore 13:00.* 

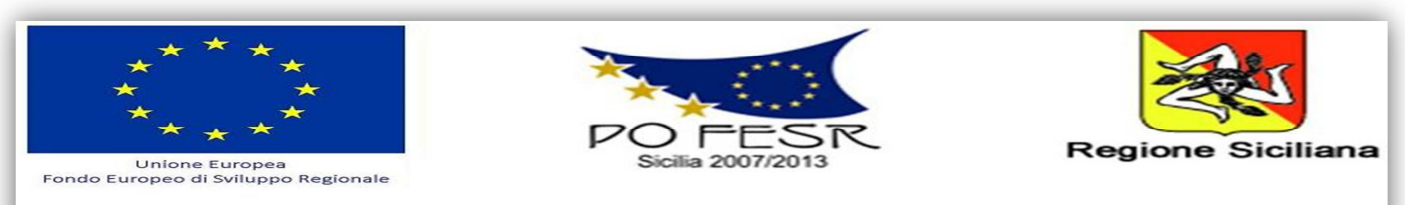

*L'invio del plico è a totale ed esclusivo rischio del mittente, restando esclusa qualsivoglia responsabilità dell'Istituto Scolastico, ove per disguidi postali o di altra natura, ovvero per qualsiasi motivo il plico non pervenga entro il previsto termine perentorio di scadenza all'indirizzo di destinazione. Il plico pervenuto oltre il suddetto termine perentorio di scadenza, anche per causa non imputabile all'operatore economico, comporta l'esclusione dalla gara. Farà fede esclusivamente il protocollo in entrata dell'Istituto Scolastico. Pertanto, l'Istituto Scolastico non assume alcuna responsabilità in caso di mancato o ritardato recapito del plico.* 

*Il plico dovrà contenere al proprio interno tre buste separate, ciascuna delle quali chiusa, sigillata con ceralacca e/o nastro adesivo e/o striscia incollata, idonei a garantire la sicurezza contro eventuali manomissioni e controfirmata su tutti i lembi di chiusura, recante ciascuna l'intestazione del mittente e l'indicazione del contenuto secondo le seguenti diciture:* 

# *Busta A) "Documentazione"*

*Nel plico A) dovranno essere inseriti, pena l'esclusione, la seguente documentazione:* 

- *a) Domanda di partecipazione (redatta secondo l'allegato a "Istanza di partecipazione"):*
- *b) Dichiarazione resa ai sensi del DPR 445/2000 (redatta secondo l'allegato b"Dichiarazioni"), successivamente verificabile, sottoscritta dal legale rappresentantedel concorrente, con allegata fotocopia del documento di identità in corso di validità,attestante:*
- *1. l'indicazione della denominazione del soggetto che partecipa e natura e formagiuridica dello stesso;*
- *2. il nominativo del legale rappresentante e l'idoneità dei suoi poteri per la sottoscrizione degli atti di gara;*
- *3. di non trovarsi in alcuna situazione di esclusione di cui all'art. 38 del D.Lgs163/2006 e ss.mm.ii.;*
- *4. di osservare le norme tutte dettate in materia di sicurezza dei lavoratori, inparticolare di rispettare tutti gli obblighi in materia di sicurezza e condizioni neiluoghi di lavoro, come dettate dal D.Lgs 81/2008;*
- *5. di assumere a proprio carico tutti gli oneri retributivi, assicurativi e previdenzialidi legge e di applicare nel trattamento economico dei propri lavoratori laretribuzione richiesta dalla legge e dai CCNL applicabili;*
- *6. di aver preso visione, di sottoscrivere per accettazione e di obbligarsiall'osservanza di tutte le disposizioni, nessuna esclusa, previste dalla presentelettera di invito e di accettare, in particolare, le penalità previste;*
- *7. di avere preso visione delle aule dove devono installarsi le attrezzature, dei piccoli adattamenti edilizi necessari e di tutto quant'altro occorre per garantire a tutte le dotazioni la connessione ad internet cablata e/o wi-fi da linea messa a disposizione dall'istituzione scolastica;*
- *8. di aver giudicato il prezzo a base d'asta e quello offerto pienamenteremunerativi e tali da consentire l'offerta presentata;*
- *9. di acconsentire, ai sensi e per effetti del D.Lgs 196/2003, al trattamento dei datiper la presente procedura;*
- *10. di autorizzare la stazione appaltante ad effettuare le comunicazioni di cuiall'art.79, comma 5 D.Lgs 163/2006 e ss.mm.ii a mezzo fax al numero indicatoin dichiarazione).*

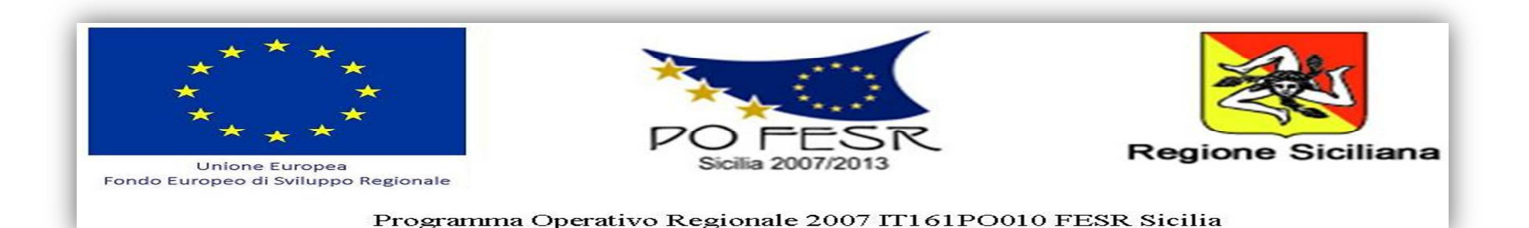

- *c) Copia del certificato di iscrizione alla Camera di Commercio per attività inerenti allapresente procedura, con dicitura antimafia di data non anteriore a 3 mesi rispetto alladata di scadenza della presente procedura. Il certificato potrà essere reso attraverso unadichiarazione sostitutiva, successivamente verificata, resa dal legale rappresentante aisensi del DPR n. 445/2000, attestante: 1) numero e data di iscrizione al Registro delleImprese, 2) denominazione e forma giuridica, 3) indirizzo della sede legale, 4) oggettosociale, 5) durata, se stabilita, 6) nominativo/i del/i legale/i rappresentante/i, nonché dinon trovarsi in alcuna delle situazioni ostative di cui all'art. 10 della Legge 31 maggio 1965, n. 575. In caso di soggetti non tenuti all'iscrizione al Registro delle Imprese, talecircostanza dovrà essere espressamente attestata con dichiarazione sostitutiva dicertificazione, nella quale dovranno comunque essere forniti gli elementi individuati aiprecedenti punti 2), 3), 4), 5) e 6), con l'indicazione dell'Albo o diverso registro in cuil'operatore economico è eventualmente iscritto, nonché di non trovarsi in alcuna dellesituazioni ostative di cui all'art. 10 della Legge 31 maggio 1965, n. 575. In caso dioperatori economici non tenuti all'iscrizione alla CCIA o ad alcun albo o registro , èsufficiente la presentazione della copia dell'atto costitutivo e/o dello statuto in cui siaespressamente previsto, tra i fini istituzionali, lo svolgimento delle attività inerentiall'oggetto della presente procedura.*
- *d) Copia della lettera di invito e della relativa nota di trasmissione firmate in ogni paginaper accettazione piena ed incondizionata delle relative statuizioni.*

*L'Istituto Scolastico si riserva di richiedere all'aggiudicatario, prima della stipula del contratto,prova del possesso dei requisiti dichiarati, nonché di effettuare nel periodo di vigenza del contrattole verifiche sull'effettivo rispetto degli impegni assunti mediante apposita dichiarazione.* 

# *Busta B) "Offerta Tecnica"*

*Nella busta B) dovrà essere inserita la seguente documentazione:* 

 *n. 1 copia originale dell'offerta tecnica, debitamente timbrata e siglata in ogni pagina dal legale rappresentante del concorrente e sottoscritta all'ultima pagina, pena l'esclusione, con firma per esteso e leggibile.* 

*Non sono ammesse offerte parziali e condizionate, né contenere alcun riferimento all'offerta economica.* 

*L'offerta tecnica vincolerà l'aggiudicatario per 180 giorni dal termine fissato per la presentazione delle offerte.* 

# *Busta C) "Offerta Economica"*

*La busta C dovrà contenere, chiaramente indicato in cifra e lettere, il prezzo offerto perl'espletamento della fornitura (IVA inclusa), con l'indicazione espressa della validità dell'offertastessa, non inferiore a 180 giorni e con l'espresso impegno a mantenerla valida ed invariata fino alladata in cui l'Istituto Scolastico sarà addivenuto alla stipula del contratto. I prezzi dovranno esserechiari, indicati per singolo pezzo e totali.* 

*Tale documentazione deve essere timbrata e siglata in ogni pagina e sottoscritta dalrappresentante legale del concorrente.* 

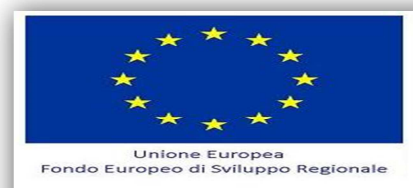

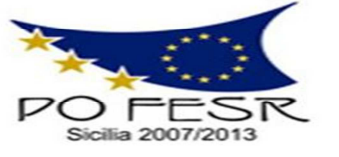

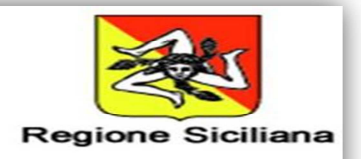

## **8.** *Criteri di aggiudicazione*

*L'aggiudicazione della fornitura avverrà sulla base dell'offerta economicamente più vantaggiosa, secondo quanto disciplinato dall'art. 83 del D. Lgs 163/2006, mediante l'assegnazione di un punteggio massimo di 100 punti secondo i parametri di seguito indicati:* 

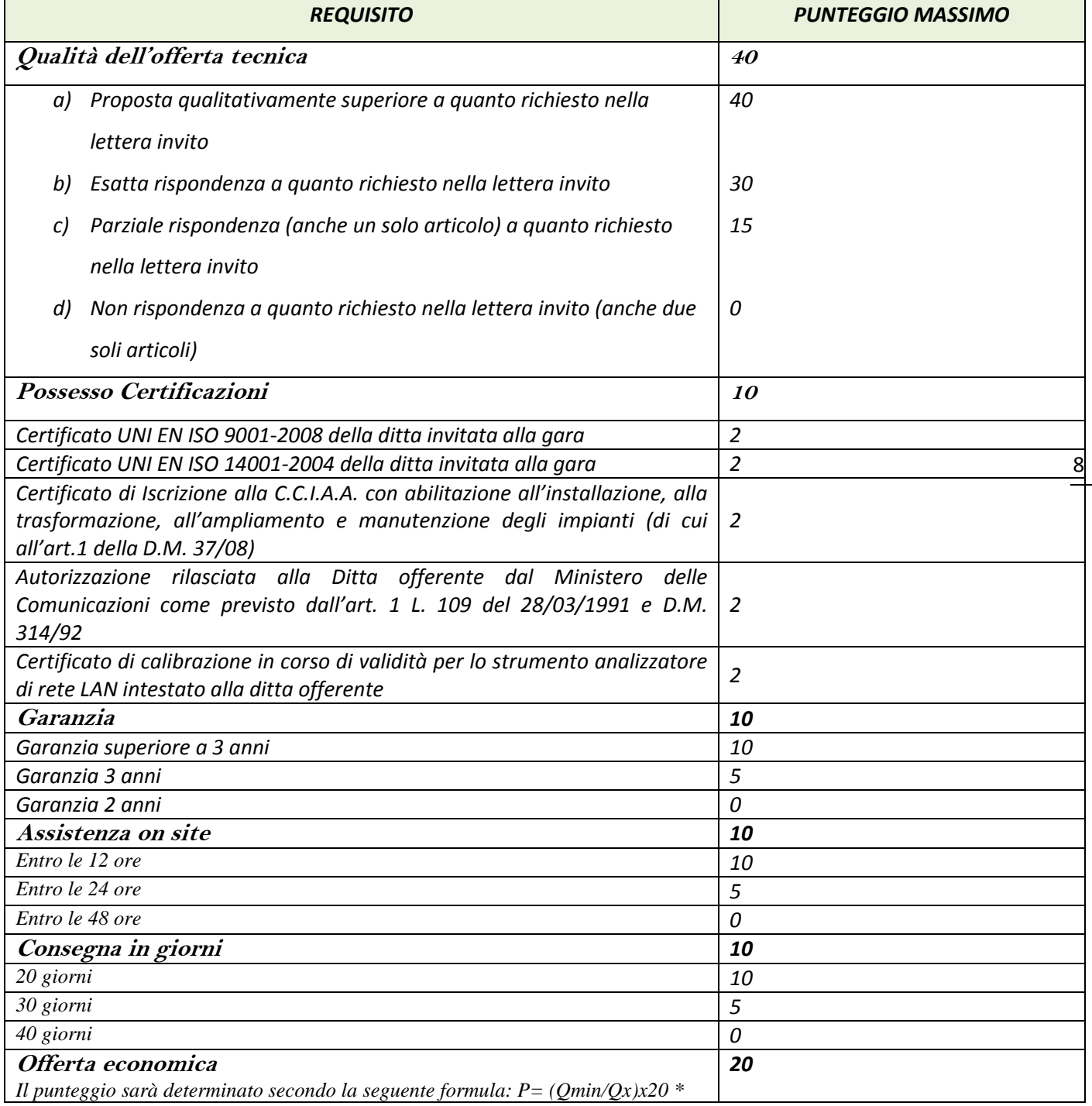

\* LEGENDA**:** *P*= Punteggio attribuito**;** *Qmin* = quotazione economica più bassa tra quelle pervenute**;** *Qx*.= Quotazione economica dell'offerta in esame

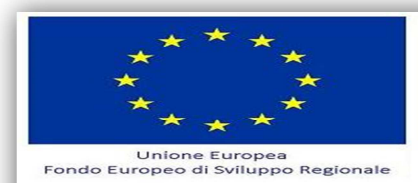

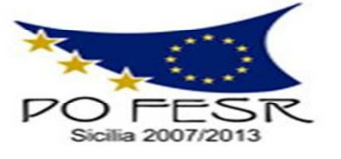

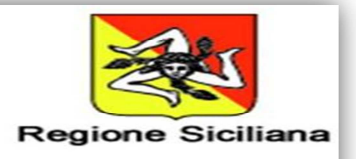

#### *8. CONDIZIONI REGOLANTI LA PROCEDURA*

*L'istituzione scolastica si riserva la facoltà di variare in aumento (quinto d'obbligo art. 10 comma 2,3 del capitolato generale- Decreto Ministero dei lavori pubblici 19.04.2000 n. 145-) o diminuire le quantità da acquisire fino al raggiungimento dell'importo massimo finanziato.* 

*L'esame delle offerte è demandata ad un'apposita commissione interna nominata dalla stazione appaltante.* 

*L'amministrazione si riserva di procedere all'aggiudicazione anche in presenza di una sola offerta valida ai sensi dell'art.69 R.D. 23/51924 n. 827.* 

*La procedura di apertura dei plichi avverrà presso la sede della scuola, sarà effettuata prima la verifica dei requisiti previsti per la partecipazione, contenuti nella busta A). Non saranno valutate offerte incomplete o condizionate o mancanti di uno dei documenti richiesti o non recanti la firma del legale rappresentante con la quale si accettano senza riserve tutte le condizioni riportate nella presente lettera d'invito.* 

*Si procederà di seguito all'apertura della busta B) prima e busta C) dopo, solo per le ditte in possesso dei requisiti richiesti. Si passerà, quindi, all'analisi e alla comparazione delle caratteristiche tecniche ed economiche delle attrezzature offerte in riferimento alle richieste espresse nelle schede tecniche allegate alla presente.* 

*Si procederà, in conclusione all'attribuzione e trascrizione dei punteggi in base ai criteri innanzi esposti.* 

*La fornitura sarà aggiudicata all'impresa che avrà raggiunto il miglior punteggio.* 

*A parità di punteggio, si procederà al sorteggio fra le ditte per determinare l'aggiudicatario* 

#### *9. Condizioni contrattuali*

*L'affidatario della fornitura si obbliga a garantire l'esecuzione del contratto in stretto rapporto con l'Istituto Scolastico, secondo la tempistica stabilita.* 

*L'affidatario si impegna, altresì, ad osservare ogni ulteriore termine e modalità inerenti la regolamentazione degli obblighi tra le parti per l'adempimento della prestazione, nonché gli obblighi derivanti dall'applicazione della normativa vigente.* 

#### *10. Cauzione*

*A garanzia degli impegni contrattuali, l'aggiudicatario presta la cauzione pari al 10% dell'importo contrattuale all'atto della sottoscrizione del contratto a mezzo polizza fideiussoria, assicurativa o bancaria, ai sensi e per gli effetti di cui all'art. 113 del D. Lgs 163/2006.* 

*La cauzione dovrà essere valida per tutta la durata delle attività e sarà svincolata, previa verifica ed accettazione da parte dell'Istituto Scolastico, delle attività svolte. In caso di polizza fideiussoria, la firma dell'agente che presta cauzione dovrà essere autenticata ai sensi delle disposizioni vigenti, o autocertificata ai sensi delle disposizioni vigenti. Essa dovrà, inoltre, prevedere, espressamente la rinuncia al beneficio della preventiva escussione del debitore principale, la rinuncia all'accettazione di cui all'art. 1957 - comma 2 del codice civile, nonché l'operatività della medesima entro 15 gg, a semplice richiesta scritta della stazione appaltante. Dovrà, inoltre, avere efficacia per tutta la durata del contratto e successivamente alla scadenza del termine, sino alla completa ed esatta esecuzione da parte dell'affidatario di tutte le obbligazioni nascenti dal contratto medesimo, nonché a seguito di attestazione di regolare esecuzione da parte della stazione appaltante. La garanzia sarà, pertanto, svincolata sola a seguito della piena ed esatta esecuzione delle prestazioni contrattuali.* 

*La mancata costituzione della suddetta garanzia determina l'annullamento dell'aggiudicazione e la decadenza dell'affidamento.* 

#### *11. Divieto di cessione ed ipotesi di subappalto*

*L'aggiudicatario è tenuto ad eseguire in proprio la fornitura. Pertanto, non sono previste ipotesi di cessione o subappalto.* 

#### *12. Collaudo e modalità di pagamento*

*La fase finale della procedura esecutiva è quella del collaudo, ovvero l'accertamento finale della corretta esecuzione contrattuale e l'attestazione di conformità a quanto richiesto.* 

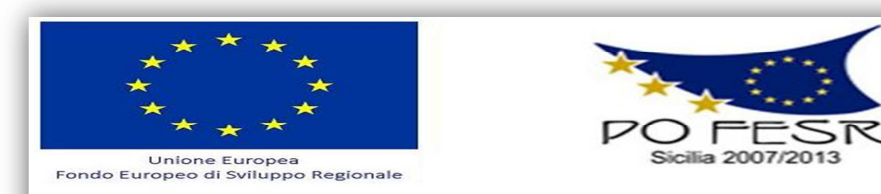

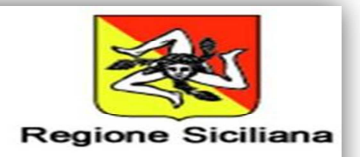

### *A tal fine si richiama quanto previsto dall'art. 24 del DPCM n. 452 del 6/8/1997.*

*Il collaudo è effettuato dall'impresa che si aggiudicherà l'appalto in presenza di esperti interni all'Amministrazione che devono controfirmare il relativo processo verbale, entro la stessa data. Il suddetto collaudo sarà inteso a verificare, per le apparecchiature ed i sistemi di sicurezza forniti, che essi siano conformi al tipo o ai modelli descritti nel contratto o nei suoi allegati e che siano in grado di svolgere le funzioni richieste. L'accettazione dei prodotti non solleva il fornitore dalla responsabilità per vizi apparenti od occlusi degli stessi, non rilevati all'atto del collaudo.* 

*Il pagamento sarà effettuato in seguito a collaudo favorevole da parte della Commissione Collaudo dell'istituzione scolastica subordinata al ricevimento dei fondi da parte del MIUR.* 

#### *13. Penali e risarcimento danni*

*In caso di ritardato o parziale adempimento del contratto, l'Istituto Scolastico, in relazione alla gravità dell'inadempimento, potrà irrogare una penale fino a un massimo del 10% dell'importo contrattuale (IVA ESCLUSA).* 

*E' fatto salvo il risarcimento di ogni maggior danno subito dall'Istituto Scolastico.* 

#### *14. Risoluzione e recesso*

*In caso di ritardato o parziale adempimento del contratto, l'Istituto Scolastico potrà intimare all'affidatario, a mezzo raccomandata A/R, di adempiere a quanto necessario per il rispetto delle specifiche norme contrattuali, entro il termine perentorio di 10 giorni.* 

*L'ipotesi del protrarsi del ritardato o parziale adempimento del contratto, costituisce condizione risolutiva espressa, ai sensi dell'art. 1456 cc, senza che l'inadempiente abbia nulla a pretendere, e fatta salva l'esecuzione in danno.* 

*È fatto salvo, altresì, il risarcimento di ogni maggior danno subito dall'Istituto Scolastico.* 

*In ogni caso, l'Istituto Scolastico si riserva il diritto di recedere in qualsiasi momento dal contratto, senza necessità di fornire giustificazione alcuna, dandone comunicazione scritta con 15 gg di preavviso rispetto alla data di recesso.* 

#### *15. Riservatezza delle informazioni*

*Ai sensi e per gli effetti del D. Lgs 196/2003 (e ss. mm. ii.) i dati, gli elementi, ed ogni altra informazione acquisita in sede di offerta saranno utilizzati dall'Istituto Scolastico esclusivamente ai fini del procedimento di individuazione del soggetto aggiudicatario, garantendo l'assoluta riservatezza, anche in sede di trattamento dati, con sistemi automatici e manuali.* 

*Con l'invio dell'offerta i concorrenti esprimono il loro consenso al predetto trattamento.* 

## *16. Obblighi dell'affidatario*

*Ai sensi dell'art. 3, comma 8 della Legge n. 136 del 13 agosto 2010, l'aggiudicatario assume tutti gli obblighi di tracciabilità dei flussi finanziari di cui alla medesima legge, in particolare:* 

- *l'obbligo di utilizzare un conto corrente bancario o postale acceso presso una banca o presso la società Poste Italiane SpA e dedicato, anche in via non esclusiva, alle commesse pubbliche (comma 1);*
- *l'obbligo di registrare sul conto corrente dedicato tutti i movimenti finanziari relativi all'incarico e, salvo quanto previsto dal comma 3 del citato articolo, l'obbligo di effettuare detti movimenti esclusivamente tramite lo strumento del bonifico bancario o postale (comma1);*
- • *l'obbligo di riportare, in relazione a ciascuna transazione effettuata con riferimento all'incarico, il codice identificativo di gara e il codice unico di progetto;*
- *l'obbligo di comunicare all'Istituto Scolastico gli estremi identificativi del conto corrente dedicato, entro 7 gg dalla sua accensione o, qualora già esistente, dalla data di accettazione dell'incarico nonché, nello stesso termine, le generalità e il codice fiscale delle persone delegate ad operare su di esso, nonché di comunicare ogni eventuale modifica ai dati trasmessi (comma 7);*
- *ogni altro obbligo previsto dalla legge 136/2010, non specificato nel precedente elenco.*

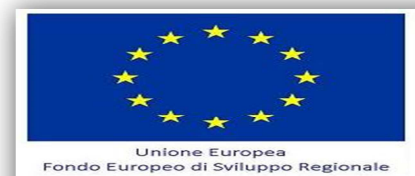

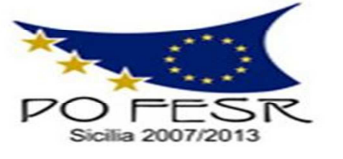

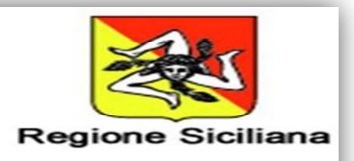

*Ai sensi del medesimo art. 3, comma 9 bis della citata legge, il rapporto contrattuale si intenderà risolto qualora l'aggiudicatario abbia eseguito una o più transazioni senza avvalersi del conto corrente all'uopo indicato all'Istituto Scolastico.* 

*Fatta salva l'applicazione di tale clausola risolutiva espressa, le transazioni effettuate in violazione degli obblighi assunti con l'accettazione dell'incarico comporteranno, a carico dell'aggiudicatario, l'applicazione delle sanzioni amministrative come previste e disciplinate dall'art. 6 della citata legge.* 

*La ditta aggiudicataria è l'unica responsabile della perfetta installazione delle attrezzature. In particolare resta a carico della ditta aggiudicataria:* 

*- il trasporto, lo scarico e l'installazione, a regola d'arte e perfettamente funzionante, del materiale pronto all'uso nei locali dell'istituto , nei due plessi della scuola;* 

*- le procedure e le cautele per la sicurezza del personale incaricato di effettuare i lavori e di quello scolastico, ai sensi del D. Lgs. n. 81/2008 e della vigente normativa in materia di sicurezza degli impianti elettrici.* 

#### *17. Definizione delle controversie*

*Eventuali controversie che dovessero insorgere durante lo svolgimento del servizio tra il prestatore e l'Istituto Scolastico saranno demandate al giudice ordinario. Il foro competente è quello di Agrigento.* 

#### *18. Rinvio*

*Per quanto non espressamente contemplato nella presente lettera di invio si fa espresso rinvio a quanto previsto dalla vigente legislazione comunitaria e nazionale in materia di affidamento di contratti pubblici, con particolare riferimento al D.Lgs 163/2006 ed il relativo regolamento di attuazione (Regolamento di esecuzione del Codice dei Contratti Pubblici D.P.R. 5 ottobre 2010, n. 207).* 

#### *19. Clausola di salvaguardia – facoltà di annullamento degli atti o dei procedimenti*

*L'Istituzione scolastica si riserva di annullare – nei modi e tempi di Legge - il procedimento amministrativo in autotutela, ai sensi dell'art. 21 nonies della L. 7 agosto 1990, n. 241, nel caso in cui si rilevino meri errori materiali in atti facenti parte del procedimento.* 

*Ciò in ossequio al principio costituzionale di buon andamento che impegna l'Amministrazione ad adottare atti il più possibile rispondenti ai fini da conseguire.* 

#### *20. Responsabile del procedimento*

*Il Responsabile del Procedimento è il Dirigente Scolastico Dott. Silvana SpirioTel 0922473183 Fax 092239062 email: agee02800t@istruzione.it – agee02800t@pec.istruzione.it*

*F/to Il Dirigente Scolastico* 

 *Dott. Silvana Spirio* 

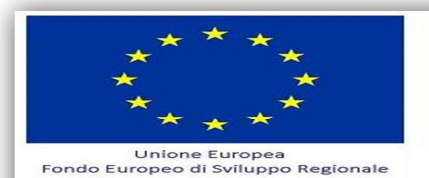

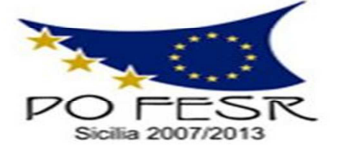

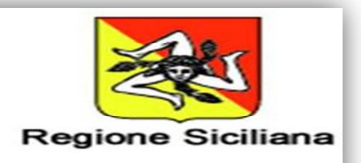

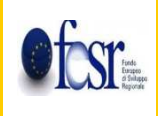

# **Direzione Didattica Statale I Circolo "G. Garibaldi"**

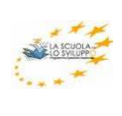

**Via Porta Palermo, 223 - 92015 Raffadali (AG) -- 0922/473183 - FAX: 0922/39062 Codice fiscale : 80004740843 @-mail: agee02800t@istruzione.itPec: agee02800t@pec.istruzione.it**  *www.primocircologaribaldiraffadali.it*

**Allegato a** 

*Spett.le Dirigente Scolastico Direzione Didattica Statale I Circolo "G. Garibaldi" Via Porta Palermo,223 92015 Raffadali (AG*

# Programma Operativo Nazionale FESR *"Ambienti per l'apprendimento" E-1-FESR-2014-1792*

CUP:*E62G14000310007* 

 CIG: *ZBF10FA343* Lotto 1 CIG. *Z4510FA5AD* Lotto 2

# **ISTANZA DI PARTECIPAZIONE**

Il sottoscritto ………………, nato a ……….il ………….., C.F. …………….., residente in ……………, tel ………. Fax ……………, e-mail …………………..in qualità di legale rappresentante/procuratore/titolare dell'impresa ----------------------------------------------------------

# **CHIEDE DI**

Essere ammesso al cottimo fiduciario i cui all'invito prot. n…. del … per la realizzazione del progetto Cod.*E-1-FESR-2014-1792*

A tal fine si allega la seguente documentazione:

- 1. Copia semplice del certificato di iscrizione alla Camera di Commercio Industria e Artigianato,
- 2. Autodichiarazione resa ai sensi del D.P.R. 445/2000 (Allegato 2), debitamente compilata e sottoscritta dal legale rappresentante ovvero da Procuratore speciale e prodotta unitamente a copia fotostatica non autenticata di un documento d'identità in corso di validità del

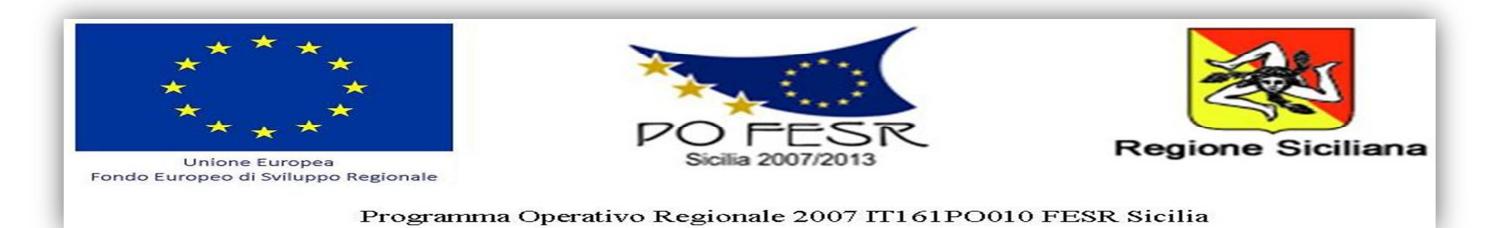

sottoscrittore, attestante l'inesistenza delle cause di esclusione di cui all'art. 38 del D.Lgs 163/06 e successive modificazioni e integrazioni di cui al Regolamento di Attuazione del Codice dei Contratti Pubblici DPR 207/2010,

- 3. Offerta tecnica,
- 4. Offerta economica

\_\_\_\_\_/\_\_\_\_\_/\_\_\_\_\_ Firma del rappresentante legale

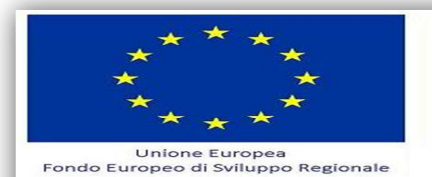

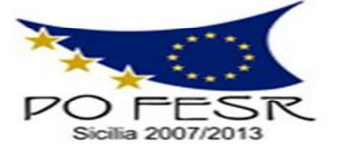

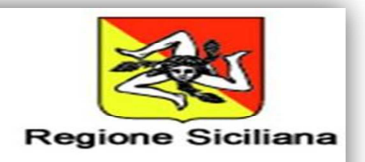

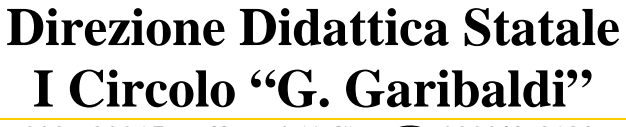

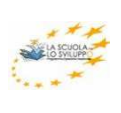

**Via Porta Palermo, 223 - 92015 Raffadali (AG) -- 0922/473183 - FAX: 0922/39062 Codice fiscale : 80004740843 @-mail: agee02800t@istruzione.itPec: agee02800t@pec.istruzione.it**  *www.primocircologaribaldiraffadali.it*

**Allegato b** 

**Otsr** 

Programma Operativo Nazionale FESR *"Ambienti per l'apprendimento" E-1-FESR-2014-1792* 

CUP:*E62G14000310007* 

CIG: *ZBF10FA343* Lotto 1

CIG:*Z4510FA5AD* Lotto 2

# **DICHIARAZIONE RILASCIATA AI SENSI DEGLI ARTT. 46 E 47 DEL D.P.R. 445/2000**

Il sottoscritto ………………, nato a ……….il ………….., C.F. …………….., residente in ……………, tel ………. Fax ……………, e-mail ……….. in qualità di legale rappresentante/procuratore/titolare dell'impresa----------------------------------------------------------

## **DICHIARA**

Ai sensi e per gli effetti dell'art. 76 D.P.R. n. 445/2000, consapevole della responsabilità e delle conseguenze civili e penali previste in caso di dichiarazioni mendaci e/o formazione od uso di atti falsi nonché in caso di esibizione di atti contenenti dati non più corrispondenti a verità, e consapevole, altresì, che qualora emerga la non veridicità del contenuto della presente dichiarazione, il sottoscritto decadrà dai benefici per i quali la stessa è rilasciata

- 1. Di essere legale rappresentante …………………………., e conseguentemente di avere l'idoneità alla sottoscrizione degli atti delle presente gara;
- 2. Di non trovarsi, in nessuno dei casi di cui all'art. 38 comma 1"*Requisiti di ordine generale"* del D.Lgs n. 163/2006 e ss.mm.ii., ovvero dichiara:
	- a) di non essere in stato di fallimento, liquidazione coatta, concordato preventivo,
	- b) di non essere pendente in alcun procedimento per l'applicazione di una delle misure di cui all'art. 3 della legge 27 dicembre 1956, n. 1423 o di una della cause ostative previste dall'articolo 10 della legge 31 maggio 1965, n. 575,
	- c) di non aver a suo carico alcuna sentenza passata in giudicato, o emesso decreto penale di condanna divenuto irrevocabile, oppure sentenza di applicazione della

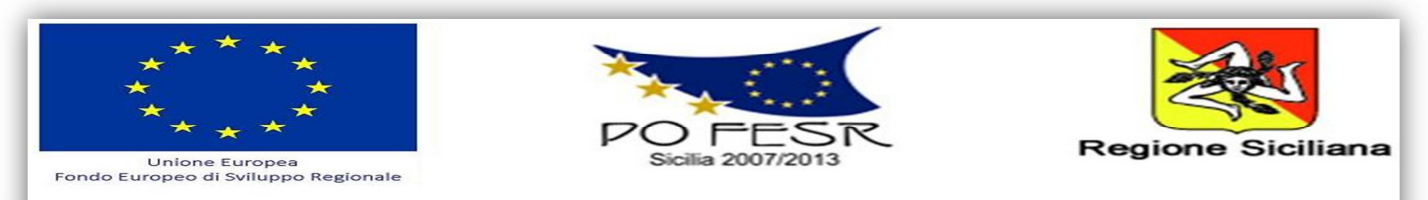

pena su richiesta, ai sensi dell'art. 444 del c.p.p., per reati gravi in danno dello Stato o della Comunità che incidono sulla moralità professionale, né per uno o più reati di partecipazione a un'organizzazione criminale, corruzione, frode, riciclaggio,

- d) di non aver violato il divieto di intestazione fiduciaria posto dall'articolo 17 della legge 19 marzo 1990, n. 55,
- e) di non aver commesso gravi infrazioni debitamente accertate alle norme in materia di sicurezza e ogni altro obbligo derivante dai rapporti di lavoro, risultanti dai dati in possesso dell'Osservatorio,
- f) di non aver commesso, secondo motivata valutazione della stazione appaltante, grave negligenza o malafede nell'esecuzione delle prestazioni affidate dalla stazione appaltante che bandisce la gara, o errore grave nell'esercizio della propria attività professionale, accertato con qualsiasi mezzo di prova da parte della stazione appaltante,
- g) di non aver commesso violazioni, definitivamente accertate, rispetto agli obblighi relativi al pagamento delle imposte e tasse, secondo la legislazione italiana,
- h) che nell'anno antecedente la data di inoltro dell'invito a partecipare alla gara in oggetto, non sono state rese false dichiarazioni in merito ai requisiti e alla condizioni rilevanti per la partecipazione alle procedure di gara e per l'affidamento di subappalti, risultanti dai dati in possesso dell'Osservatorio,
- i) di non aver commesso violazioni gravi, definitivamente accertate, alle norme in materia di contributi previdenziali e assistenziali, secondo la legislazione italiana,
- j) di non presentarsi in caso di certificazione di cui all'articolo 17 della legge 12 marzo 1999, n. 68,
- k) di non trovarsi in caso di sanzione interdittiva di cui all'articolo 9 comma 2 lett. c del D.Lgs 8 giugno 2001, n. 231 o altra sanzione che comporta il divieto di contrarre con altra Pubblica Amministrazione, compresi i provvedimenti interdittivi di cui all'articolo 36 – bis, comma 1, del decreto legge 4 luglio 2006, n. 223, convertito con modificazioni, dalla legge 4 agosto 2006, n. 248,
- l) di non trovarsi nel caso di sospensione o decadenza dell'attestazione SOA per aver prodotto falsa documentazione o dichiarazioni mendaci, risultanti dal casellario informatico,
- m) di non essere, rispetto ad un altro partecipante alla medesima procedura di affidamento, in una situazione di controllo di cui all'articolo 2359 del codice civile.
- 3. Di osservare tutte le norme dettate in materia di sicurezza dei lavoratori, in particolare di rispettare tutti gli obblighi in materia di sicurezza e condizioni nei luoghi di lavoro ex D.Lgs 81/2008,
- 4. di assumere a proprio carico tutti gli oneri retributivi, assicurativi e previdenziali di legge e di applicare nel trattamento economico dei propri lavoratori la retribuzione richiesta dalla legge e dai CCNL applicabili,

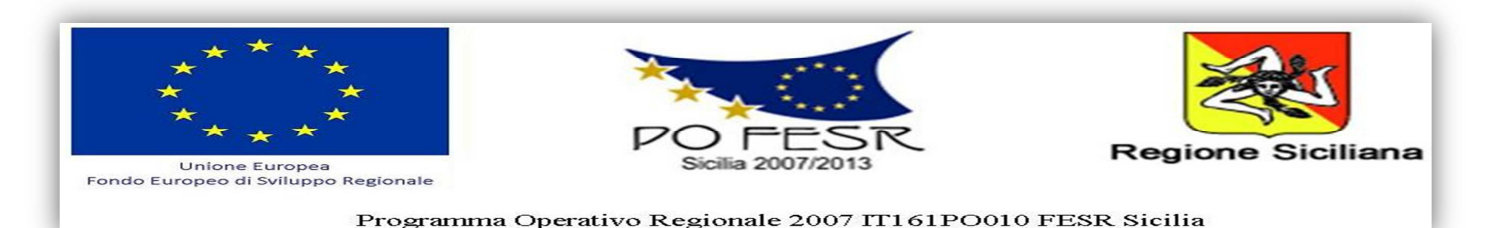

- 5. di aver preso visione, di sottoscrivere per accettazione e di obbligarsi all'osservanza di tutte le disposizioni, nessuna esclusa, previste dalla lettera di invito e di accattare in particolare le penalità previste,
- 6. di aver giudicato il prezzo posto a base di gara e quello presentato nell'offerta tecnica pienamente remunerativi e tali da consentire l'offerta presentata,
- 7. di acconsentire ai sensi e per gli effetti del D.Lgs 196/2003 e ss. mm. ii. al trattamento dei dati per la presente procedura,
- 8. di essere iscritto alla Camera di Commercio, con ……..…..(si allega copia del certificato di iscrizione alla Camera di Commercio)
- 9. di autorizzare la stazione appaltante ad effettuare le comunicazioni di cui all'articolo 79 del D.Lgs 163/2006 e ss.mm.ii. a mezzo fax al seguente numero ..............

Si allega fotocopia del documento di identità in corso di validità del legale rappresentante/procuratore/titolare

…………....….., lì …….

Il Dichiarante

-----------------------------------------

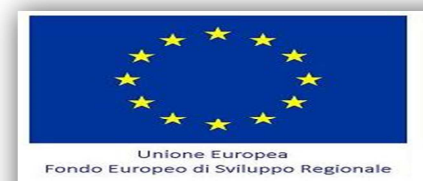

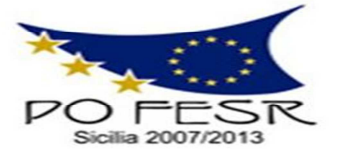

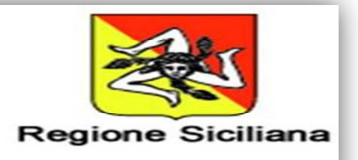

### **Scheda tecnica ed economica su cui formulare l'offerta**

# Programma Operativo Nazionale FESR *"Ambienti per l'apprendimento" E-1-FESR-2014-1792*

CUP:*E62G14000310007* 

 CIG: *ZBF10FA343* Lotto 1 CIG: *Z4510FA5AD* Lotto 2

## **INTESTAZIONE DELLA DITTA**

**………………………………………………………………………………………………………** 

Il materiale della fornitura dovrà essere nuovo di fabbrica, di marca primaria e conforme alle specifiche tecniche minime descritte nel presente ALLEGATO.

Non saranno accettati materiali, apparecchiature e accessori con caratteristiche tecniche inferiori a quelle previste.

Tutte le apparecchiature dovranno possedere le seguenti certificazioni:

Certificazione ISO 9001:2000 del produttore rilasciata da enti accreditati

Certificazioni richieste dalla normativa europea per la sicurezza elettrica;

Certificazione EN 55022 con marcatura CE apposta sull'apparecchiatura o sul materiale.

È ammessa l'apposizione del marchio CE sui documenti allegati al prodotto solo qualora ne sia impossibile l'apposizione diretta sul componente.

#### **ATTREZZATURE TECNOLOGICHE**

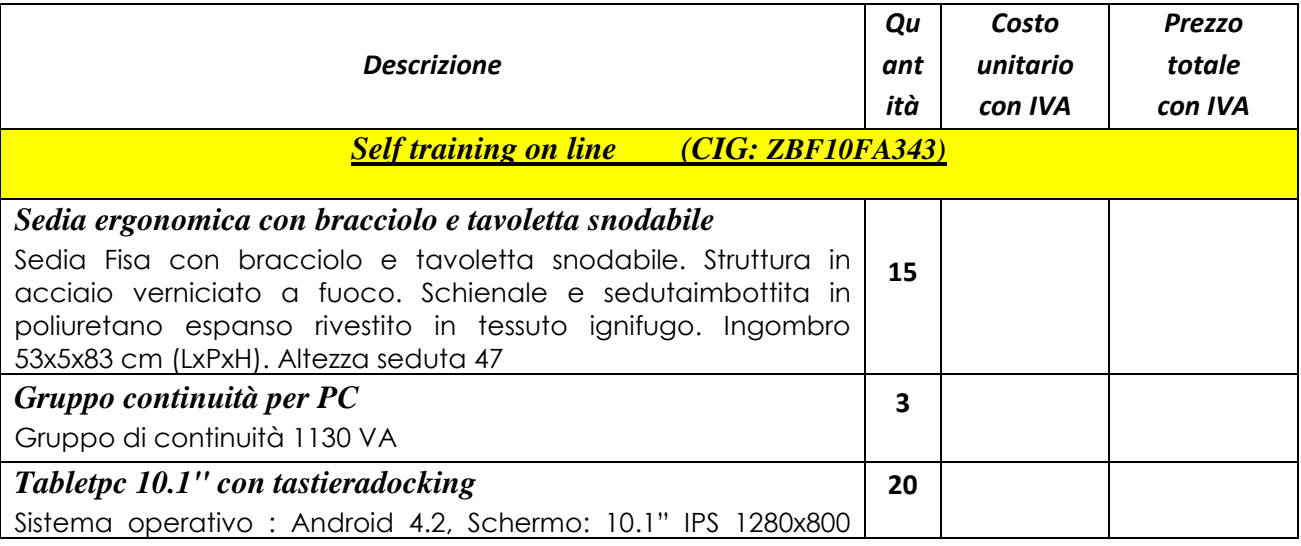

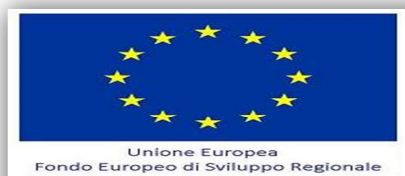

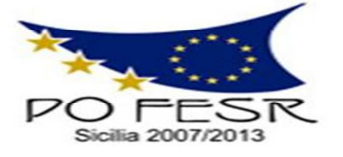

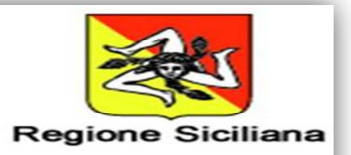

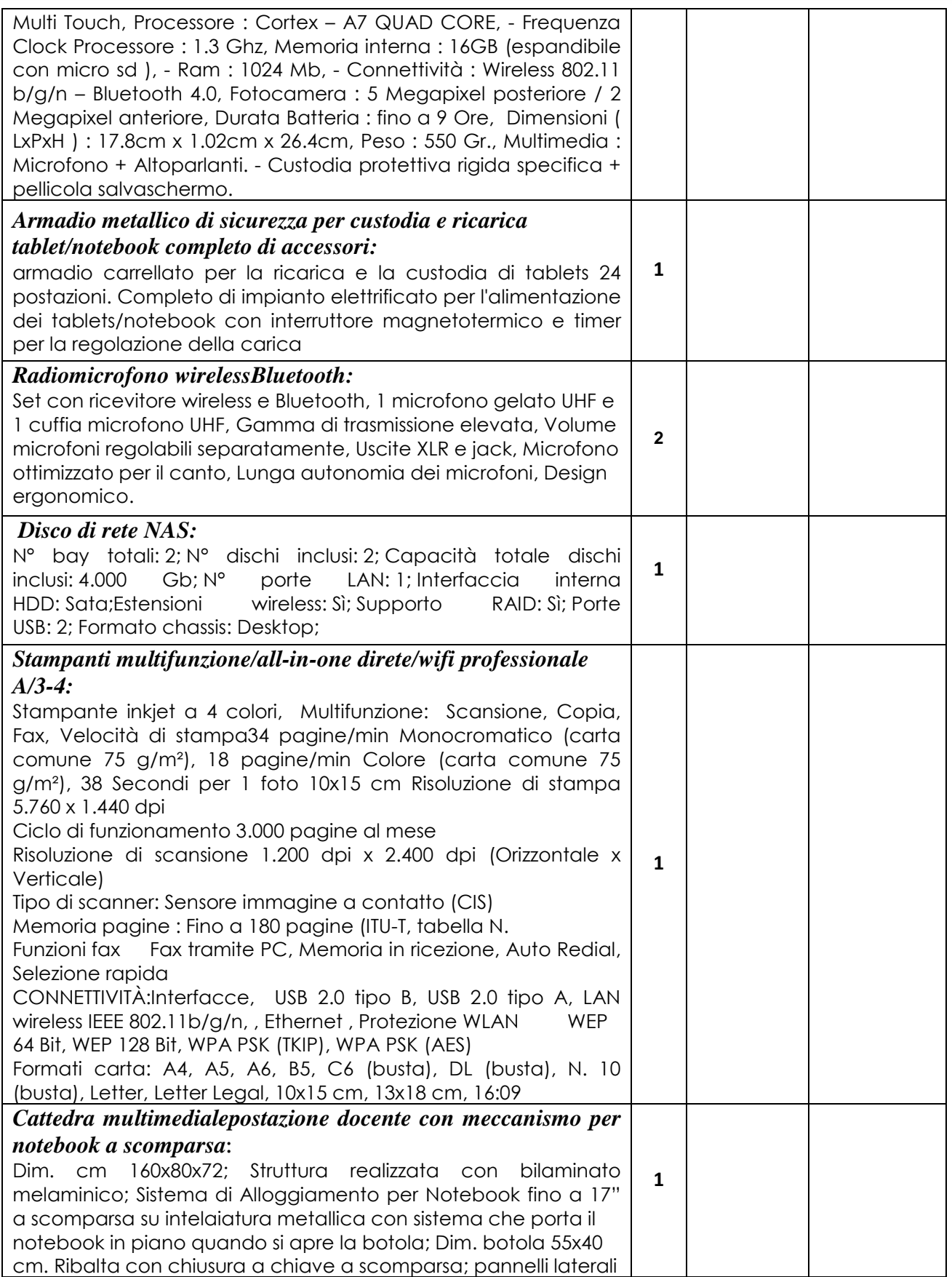

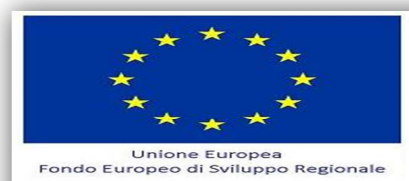

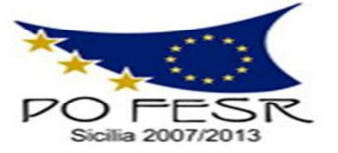

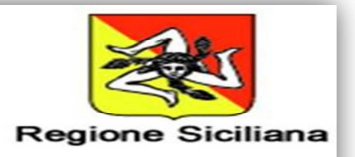

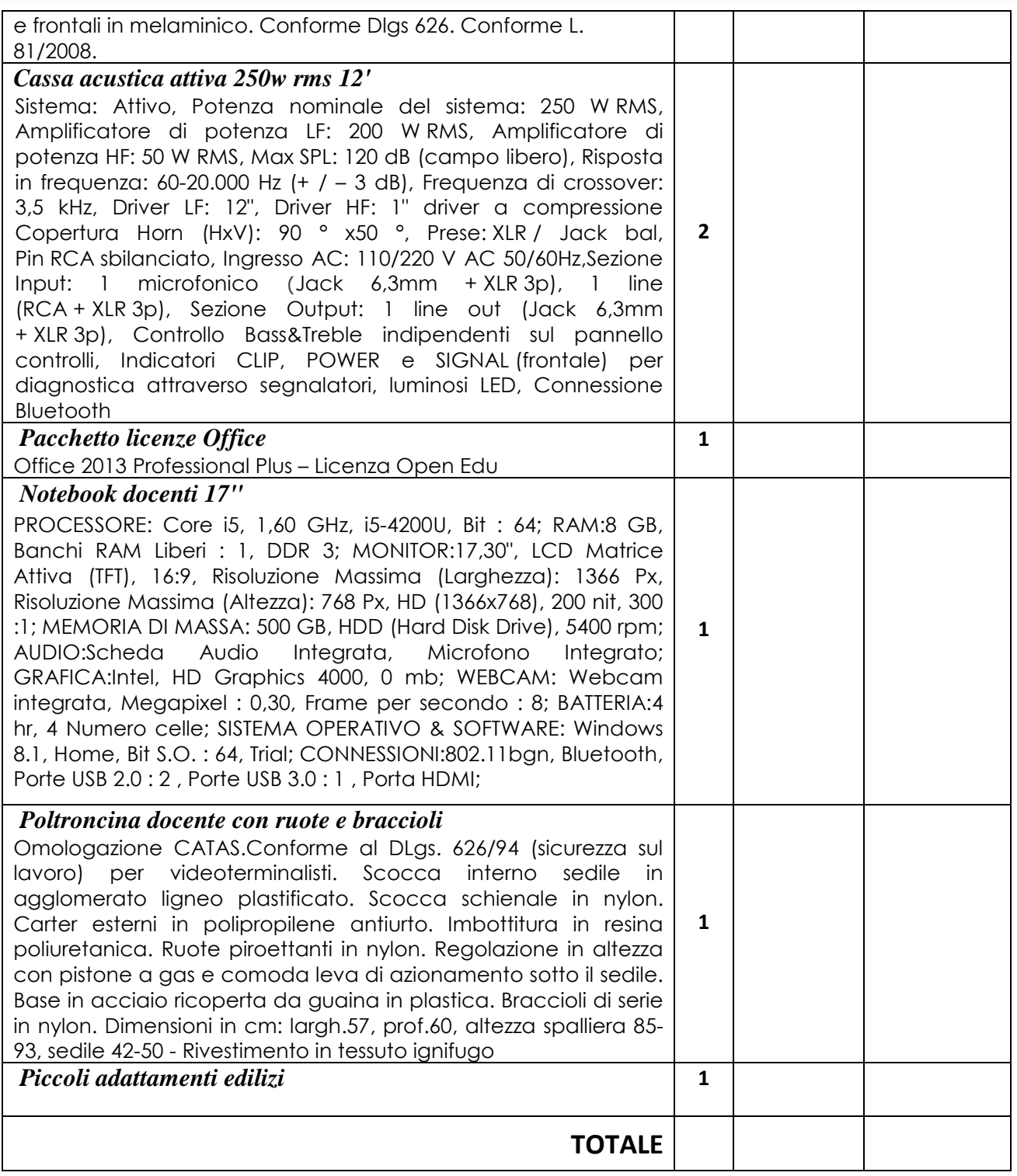

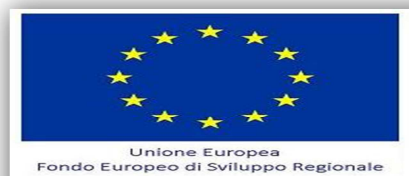

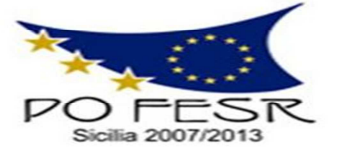

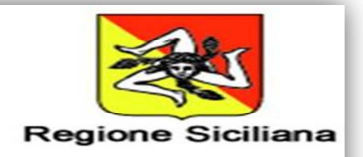

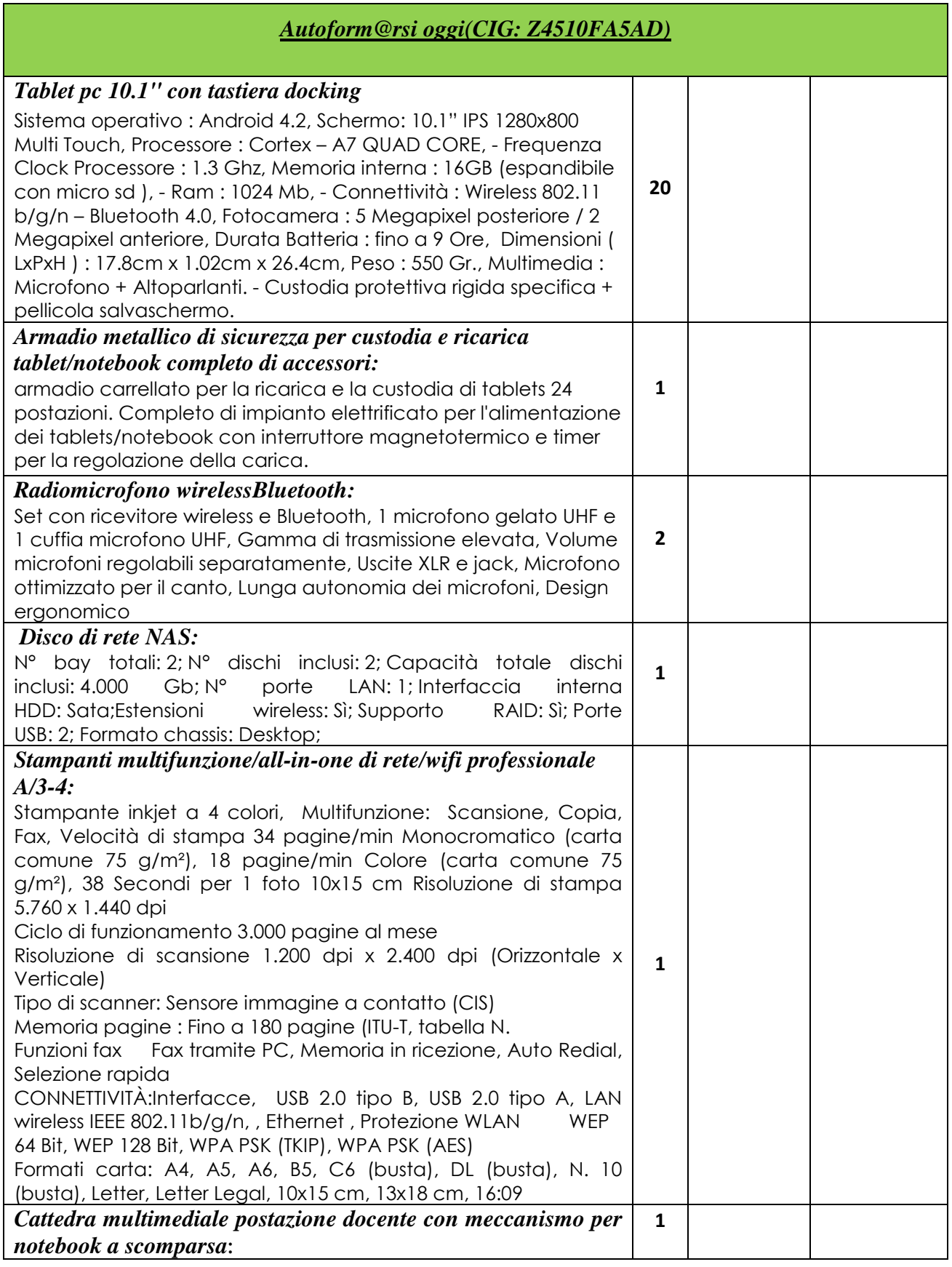

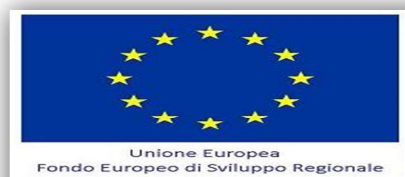

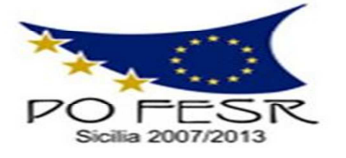

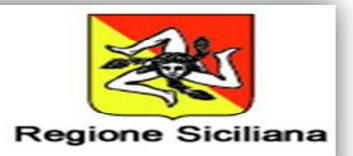

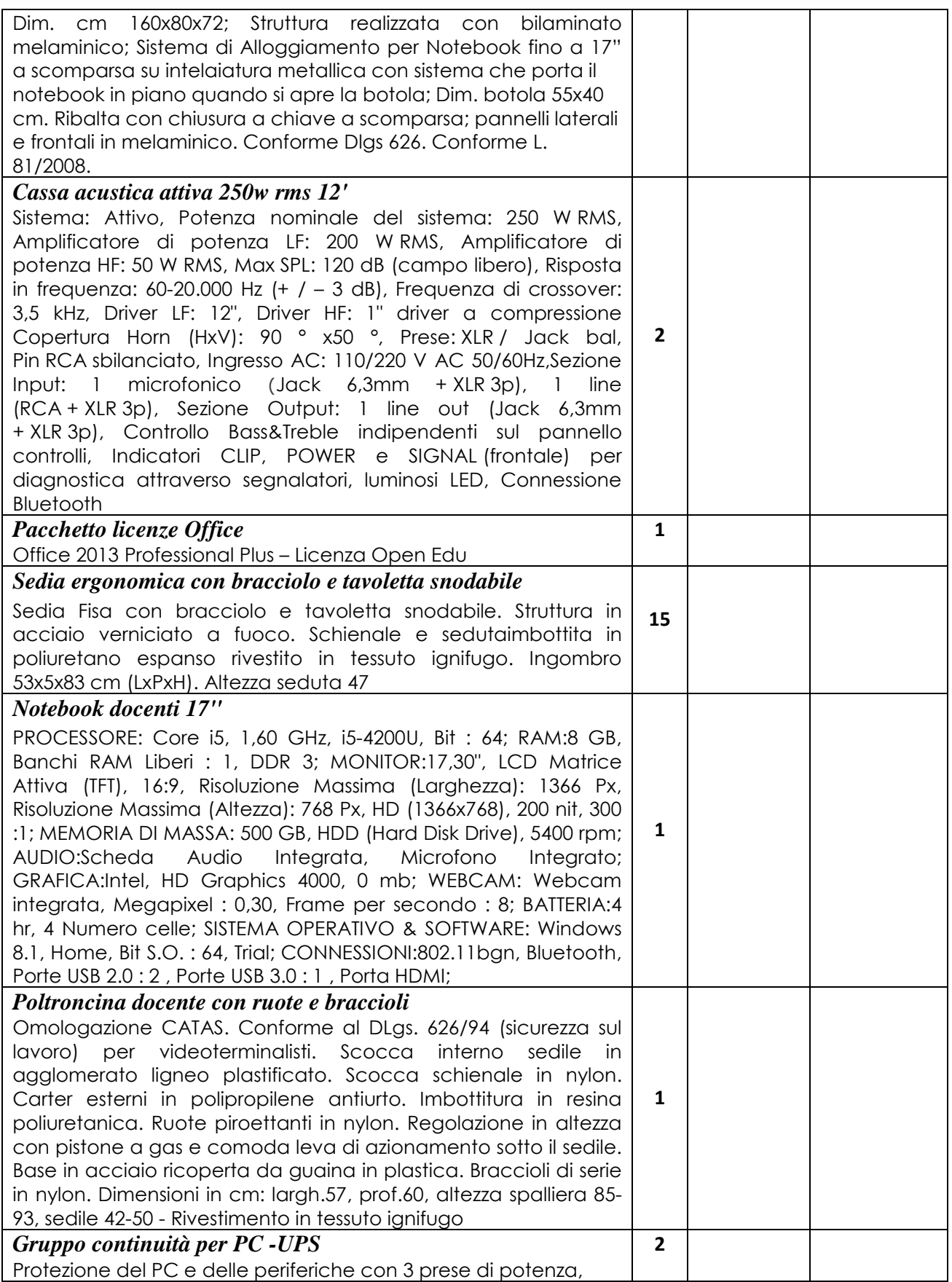

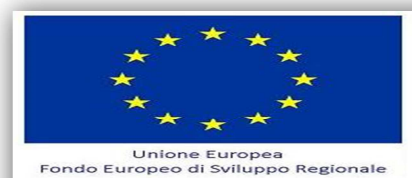

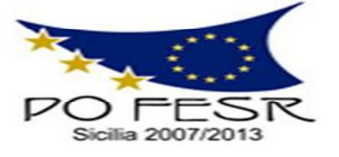

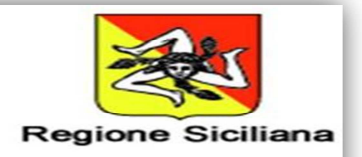

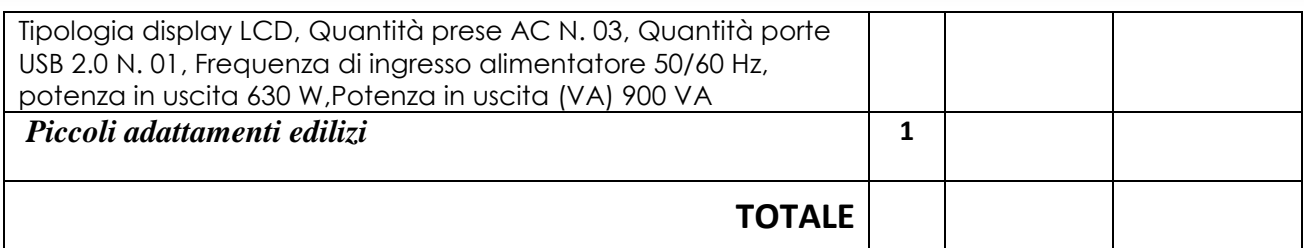

 $\frac{\mu}{\mu}$ 

Firma del rappresentante legale